# **estrela bet como baixar**

- 1. estrela bet como baixar
- 2. estrela bet como baixar :promocode sportingbet
- 3. estrela bet como baixar :jogos na bet365

### **estrela bet como baixar**

Resumo:

**estrela bet como baixar : Explore as apostas emocionantes em mka.arq.br. Registre-se agora para reivindicar seu bônus!**  contente:

### **estrela bet como baixar**

No mundo dos jogos de azar online, é comum encontrar algumas expressões técnicas que podem ser um pouco confusas para os jogadores, especialmente aqueles que são iniciantes. Uma delas é o chamado "Roll-over", que pode ser traduzido como "renovação" ou "renovação" de um empréstimo. Neste artigo, vamos falar sobre o que é o Roll-over na Estrela Bet e como ele funciona.

# **O que é o Roll-over na Estrela Bet?**

O Roll-over na Estrela Bet é o renováis do empréstimo. Em vez de liquidar o empréstimo ao vencer, é possível renová-lo para um novo empréstimo. O saldo devedor do empréstimo antigo é transferido para o novo empréstimo, com ou sem os juros pendentes.

# **Por que é importante entender o Roll-over na Estrela Bet?**

É importante entender o Roll-over na Estrela Bet porque ele pode afetar a estrela bet como baixar estratégia de jogo e a estrela bet como baixar capacidade de retirar suas ganhos. Antes de aceitar um empréstimo ou um bônus de casinos online, é importante ler atentamente as condições do Roll-over, incluindo o número de vezes que você precisa "rodar" o empréstimo ou o bônus antes de poder retirar suas ganhos. Isso é conhecido como o requisito de apostas.

# **O que é o requisito de apostas na Estrela Bet?**

O requisito de apostas é o número de vezes que um empréstimo ou um bônus precisa ser "rodado" antes que você possa retirar suas ganhos. Por exemplo, se você receber um bônus de casino de R\$ 100 na Estrela Bet com um requisito de apostas de 25 vezes, isso significa que você precisa apostar R\$ 2.500 antes de poder retirar suas ganhas. Isso é importante lembrar, pois o requisito de apostas pode variar de acordo com o casino ou o empréstimo online que você escolher.

Título: Baixe o Jogo Estrelas Bet – Guia de Download e Dicas Resumo:

Neste artigo, você descobrirá tudo sobre o popular jogo Estrela: Bet. Aprenda a como fazer O

download do game eobtenha dicas valiosas para começara jogar! Conteúdo:

O jogo Estrela: Bet tem conquistado a cena dos jogos móveis por oferecer uma experiência divertida e desafiante para jogadores de todas as idades. Se você deseja se juntar à diversão, siga este guia com downloade dicas como começar!

1. \*\*Baixando o Jogo Estrela: Bet\*

Para baixar o jogo Estrela: Bet, siga estas etapas simples.

1. Acesse a loja de aplicativos em estrela bet como baixar seu dispositivo móvel (Google Play Store para Android ou App iOS é iPhone).

2. Na barra de pesquisa, insira "Estrela: Bet" e pressione enter.

3. Localize o aplicativo oficial na lista de resultados e toque no botão "Instalar".

- 4. Aguarde a conclusão do download eabra o jogo!
- 2. \*\*Dicas para Começar a Jogaar\*

Agora que você instalou o jogo, é hora de começar a jogar. Confira algumas dicas úteis:

- Conheça as regras básicas: Antes de começar a jogar, certifique-sede entender das normas gerais do jogo. Isso lhe ajudaráa tomar decisões informadas e aumentar suas chances da vitória! - Gerencie suas moedas: No início do jogo, é fácil gastar rapidamente as moeda. no entanto; será essencial administrá-las cuidadosamente para que você possa desbloqueara recursos e aprimoramentos mais à frente neste game!

- Concentre-se em estrela bet como baixar aprimoramentos estratégico,: Não se distraia tentando aprimorar tudo ao mesmo tempo. Em vez disso e concue–Se com aperfeiçoamento os defensivo que tenham o maior impacto no seu jogo!

# **estrela bet como baixar :promocode sportingbet**

O programa do "The Tonight Show com Jay Leno" é o mesmo na versão para tela da televisão, mas ele usa um novo logotipo, em vez do tradicional logotipo de uma estrela de apoio de um relógio de sol.

Muitos críticos a consideram um "thriller" de ficção científica, e um dos melhores do "The Office". A série estreou nas noites de 19 de janeiro de 2013, no canal CBS All Access.

Os episódios foram ao ar no mesmo dia em que a série se tornou a série mais vendida da Fox nos Estados Unidos.Sua terceira

temporada foi ao ar da segunda vez em 10 de janeiro de 2015 na CBS All Access.

as que vem se destacando no mercado brasileiro. Se você também quer fazer parte desse ndo, chegou a hora de saber como apostar na Estrela Bet. Aqui, vamos te explicar tudo o que você precisa saber para começar a jogar e, quem sabe, ganhar algum dinheiro extra. riando estrela bet como baixar conta na Estrela Bet Antes de começar a apostar, é necessário ter uma conta

a Estrela Bet. Para isso, acesse o site oficial e clique em estrela bet como baixar "Cadastre-se".

# **estrela bet como baixar :jogos na bet365**

# **Max Verstappen vence o Grande Prêmio da Emília-Romanha: Fórmula 1**

Max Verstappen venceu o Grande Prêmio da Emília-Romanha de Fórmula 1, mas apenas depois de uma emocionante final quando o piloto da Red Bull foi caçado até à bandeira pelo McLaren de Lando Norris, que não conseguiu fazer a ultrapassagem e terminou estrela bet como baixar segundo, com o Ferrari de Charles Leclerc estrela bet como baixar terceiro.

Oscar Piastri ficou estrela bet como baixar quarto para o McLaren e Carlos Sainz estrela bet

como baixar quinto para o Ferrari, enquanto que os pilotos da Mercedes, George Russell e Lewis Hamilton, tiveram pouco impacto, terminando estrela bet como baixar sexto e sétimo.

#### **Verstappen vence depois de uma emocionante batalha com Norris**

A vitória parecia ser um assunto sólido, mas pouco espetacular, para Verstappen, até à emocionante fase final da corrida quando Norris o perseguiu no Autódromo Enzo e Dino Ferrari. Verstappen teve que usar todas as suas habilidades para mantê-lo à distância e conseguiu, mas apenas por um piscar de olhos. A margem de vitória foi de sete décimos de segundo na bandeira, a margem de chegada mais próxima desta temporada e há vários anos.

Verstappen manteve a liderança desde o início e abriu uma vantagem que controlou com segurança à medida que os carros que o perseguiam estavam próximos um do outro, mas nenhum deles tinha uma vantagem de ritmo suficiente para fazer uma ultrapassagem viável. No entanto, nos últimos 10 giros, à medida que os pneus de Verstappen se desgastavam, Norris o atacou e quase o ultrapassou, mas faltou-lhe tempo, um esforço valente e brilhante que entregou a melhor luta cara a cara da temporada.

#### **Classificação final**

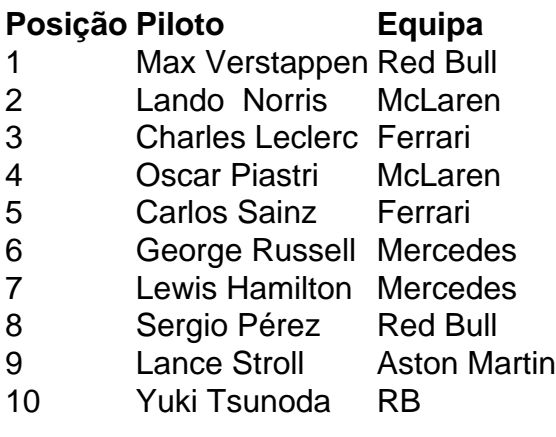

#### **Extensão da liderança de Verstappen no campeonato**

Com o seu companheiro de equipa, Sergio Pérez, a terminar apenas estrela bet como baixar oitavo, Verstappen estendeu a estrela bet como baixar liderança no campeonato para 48 pontos sobre Leclerc estrela bet como baixar segundo.

Author: mka.arq.br Subject: estrela bet como baixar Keywords: estrela bet como baixar Update: 2024/7/29 8:35:36